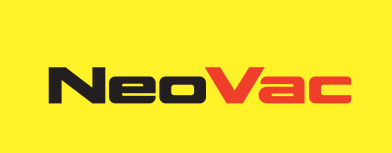

# **Moduli digitali**

Modulo di uscita e d'ingresso integrabile per l'unità di calcolo Supercal 5

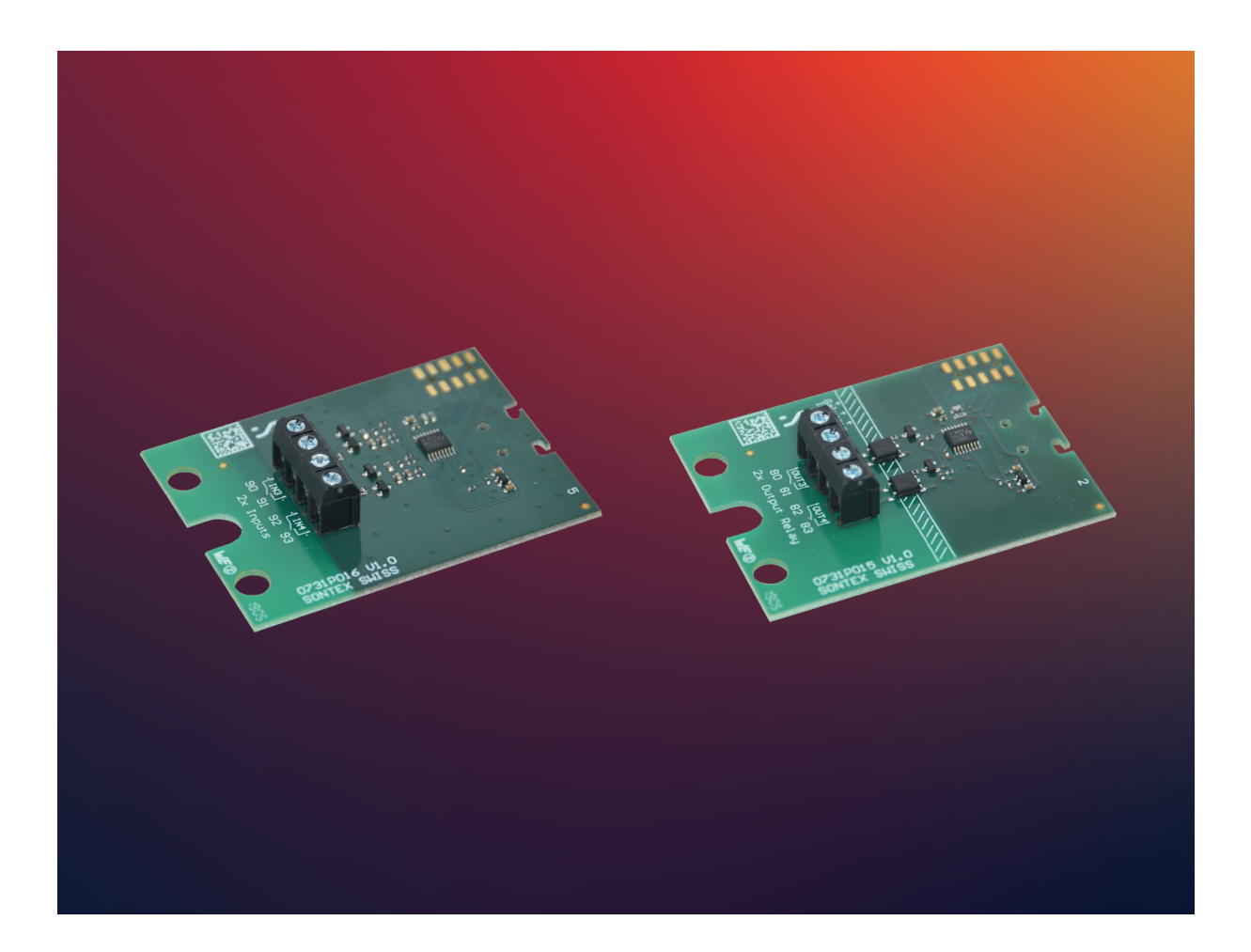

# **Modulo d'ingresso integrabile**

#### **Applicazione**

Con il modulo d'ingresso digitale opzionale l'unità di calcolo Supercal 5 può leggere segnali d'ingresso aggiuntivi a impulsi o statici.

Questo gli permette di interagire con altri dispositivi. Nel Supercal 5 possono essere utilizzati contemporaneamente fino a due moduli di ingresso digitali opzionali. Il modulo è alimentato dal Supercal 5 e ogni ingresso può essere configurato singolarmente (impulso o stato) con il software Superprog Windows

#### **Caratteristiche**

- L'unità di calcolo Supercal 5 può essere equipaggiata con massimo due moduli opzionali. L'unità di calcolo riconosce automaticamente ciascun modulo installato.
- Il modulo di ingresso digitale è un'unità a innesto e consiste in una scheda a circuito stampato con due morsetti di collegamento e uno scarico della trazione del cavo e viene fornito con una vite di fissaggio.

#### **Installazione**

**Se abbinato a un modulo di uscita analogico opzionale, il Supercal 5 richiede un'alimentazione di rete. Ciascun ingresso del modulo può essere programmato separatamente come ingresso di stato o a impulsi. La massima tensione d'ingresso è 30 VDC.**

Per montare il modulo occorre rimuovere la parte superiore della scatola. Per farlo si devono rimuovere i piombini. L'installazione deve essere eseguita da una persona autorizzata. La protezione elettrica di base deve essere garantita dall'impianto domestico.

Il cablaggio deve essere eseguito secondo lo schema di collegamento riportato nella scheda tecnica. Fissare i cavi con il dispositivo di scarico della tensione. Far passare i cavi attraverso i passacavi del Supercal 5. Si raccomanda di attorcigliare i collegamenti e di dotarli di terminali a occhielli. In questo modo si evita il rischio di cortocircuiti.

Gli ingressi possono essere programmati come ingressi di stato o a impulsi con il software di configurazione Windows Superprog.

#### **Comando**

Il software Superprog Windows viene utilizzato per la configurazione iniziale del modulo e il suo adattamento.

Ulteriori informazioni sul funzionamento del software e sull'installazione sono memorizzate nel percorso «Aiuto», «Manuale d'uso» e «Aiuto», «Descrizione degli errori».

L'unità di calcolo Supercal 5 riconosce automaticamente i moduli di comunicazione opzionali inseriti, per cui il modulo è già pronto per il funzionamento.

#### **Avvisi di sicurezza**

Per ridurre al minimo il rischio di scariche elettrostatiche si raccomanda di toccare una parte collegata a terra (ad esempio un tubo di riscaldamento) prima di toccare la scheda a circuito stampato. Durante il collegamento accertarsi che i cavi di collegamento siano posati nella giusta sequenza. I fili non sono intercambiabili. Il montaggio deve essere eseguito in conformità alle istruzioni di montaggio allegate.

#### **Indicazioni generali**

Il piombino di taratura non deve essere danneggiato o rimosso. In caso contrario decade la garanzia dell'apparecchio. I piombini possono essere rimossi solo da persone autorizzate a scopo di manutenzione e poi vanno sostituiti. Per l'integrazione dei moduli di comunicazione non è necessario rimuovere il piombino di taratura.

#### **Dati Tecnici**

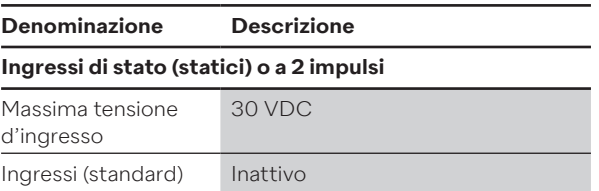

 $\varphi$ 

## **Collegamenti/Dimensioni**

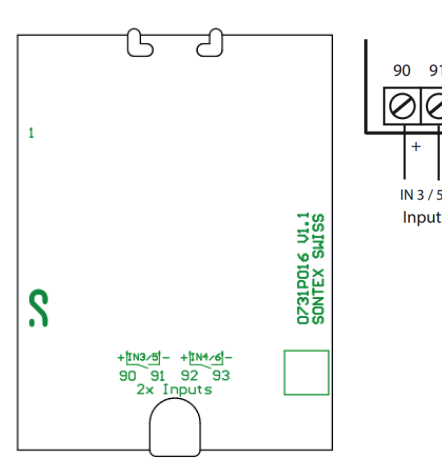

Dimensioni : 50 x 66,2 mm

Input

# **Modulo di uscita a relè integrabile**

## **Applicazione**

Con il modulo d'ingresso a relè digitale opzionale, l'unità di calcolo Supercal 5 può trasmettere segnali di uscita aggiuntivi a impulsi o statici. Questo gli permette di interagire con altri dispositivi.

Nel Supercal 5 possono essere utilizzati contemporaneamente fino a due moduli di uscita a relè digitali opzionali. Il modulo è alimentato dal Supercal 5 e ogni ingresso può essere configurato separatamente (impulso o stato) con il software Superprog Windows

#### **Caratteristiche**

- L'unità di calcolo Supercal 5 può essere equipaggiata con massimo due moduli opzionali. L'unità di calcolo riconosce automaticamente ogni modulo installato
- Il modulo di uscita digitale è una unità a innesto e consiste in una scheda a circuito stampato con due morsetti di collegamento e uno scarico della trazione del cavo e viene fornito con una vite di montaggio.

#### **Installazione**

**Se abbinato a un modulo di uscita a relè digitale opzionale il Supercal 5 richiede un'alimentazione di rete. Ciascuna uscita del modulo può essere programmata separatamente come uscita di stato o a impulsi. La tensione di commutazione massima è 60 VAC/DC e la corrente di commutazione massima è 0,5 A.**

Per montare il modulo occorre rimuovere la parte superiore della scatola. Per farlo si devono rimuovere i piombini. L'installazione deve essere eseguita da una persona autorizzata. La protezione elettrica di base deve essere garantita dall'impianto domestico.

Il cablaggio deve essere eseguito secondo lo schema di collegamento riportato nella scheda tecnica. Fissare i cavi con lo scarico della tensione. Far passare i cavi attraverso i passacavi del Supercal 5. Si raccomanda di attorcigliare i collegamenti e di dotarli di terminali a occhiello. In questo modo si evita il rischio di cortocircuiti. Le uscite possono essere programmate come uscite di stato o a impulsi con il software di configurazione Superprog Windows.

## **Comando**

.

Il software Superprog Windows viene utilizzato per la configurazione iniziale del modulo e il suo adattamento. Ulteriori informazioni sul funzionamento del software e sull'installazione sono memorizzate nel percorso «Aiuto», «Manuale d'uso» e «Aiuto», «Descrizione degli errori».

L'unità di calcolo Supercal 5 riconosce automaticamente i moduli di comunicazione opzionali inseriti, per cui il modulo è già pronto per il funzionamento.

#### Avvisi di sicurezza

Per ridurre al minimo il rischio di scariche elettrostatiche si raccomanda di toccare una parte collegata a terra (ad esempio un tubo di riscaldamento) prima di toccare la scheda di circuito.

Durante il collegamento accertarsi che i cavi di collegamento siano posati nella giusta sequenza. I fili a trefolo non sono intercambiabili. Il montaggio deve essere eseguito in conformità alle istruzioni di montaggio allegate. Indicazioni generali

Il piombino della taratura non deve essere danneggiato o rimosso. In caso contrario decade la garanzia dell'apparecchio. I piombini possono essere rimossi solo da persone autorizzate per interventi di manutenzione e poi vanno sostituiti. Per l'integrazione dei moduli di comunicazione non è necessario rimuovere il piombino della taratura.

## **Dati Tecnici**

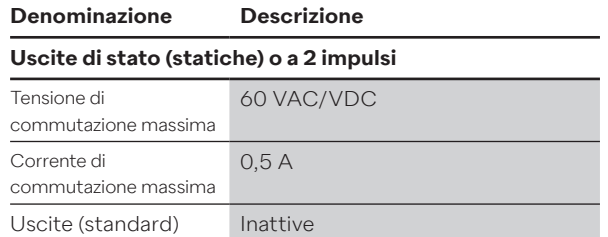

## **Collegamenti/Dimensioni**

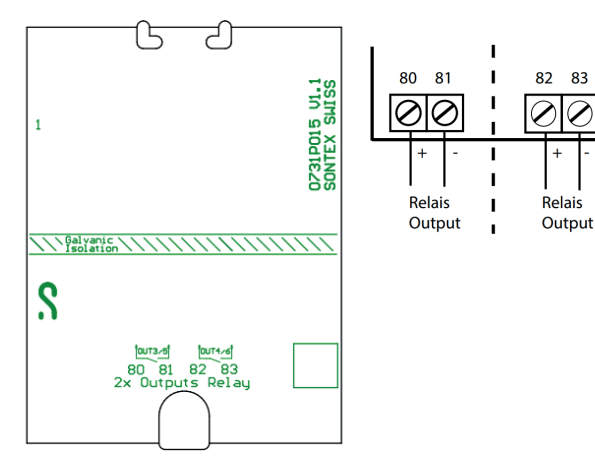

Dimensioni : 50 x 66,2 mm

# **Conformità CE**

Secondo la direttiva MID 2014/32/UE Secondo RED 2014/53/UE

#### **Supporto tecnico**

Per il supporto tecnico si prega di rivolgersi direttamente a NeoVac.

Con riserva di modifiche.

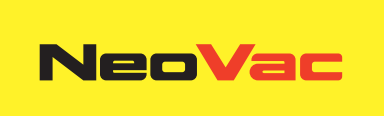

# **Avete domande o un progetto specifico? I nostri specialisti sapranno fornirvi informazioni sulla soluzione ottimale.**

Scriveteci o telefonateci: **Telefono +41 58 715 50 50 info@neovac.ch**

**Sede principale**

NeoVac ATA SA Eichaustrasse 1 9463 Oberriet

**neovac.ch**

#### **Centri di assistenza**

Oberriet Worb **Bulle** Dübendorf Porza **Sissach** 

Ruggell / FL

**Making energy smarter**